# [320] Web 3: Flask

Tyler Caraza-Harter

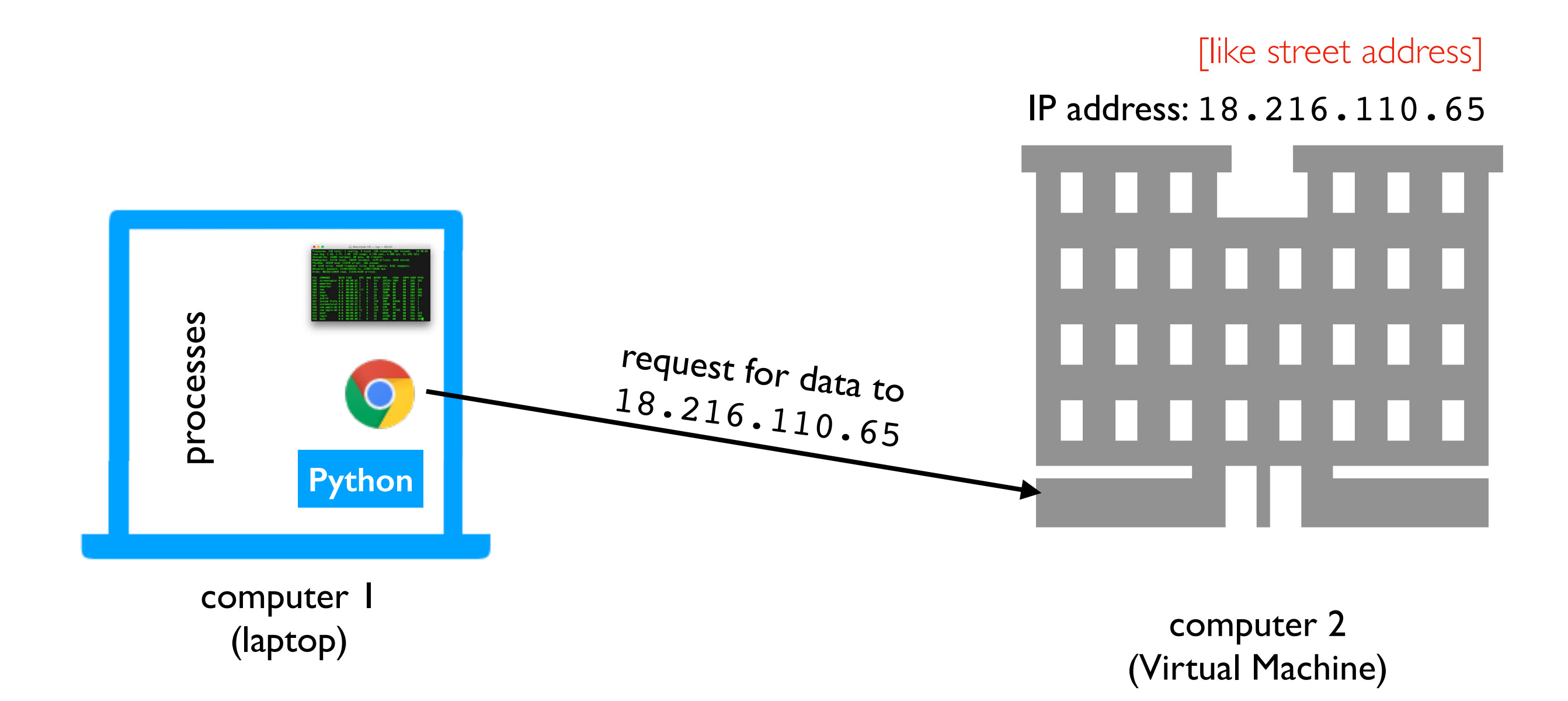

Scenario: we want to access Jupyter on our virtual machine from our laptop

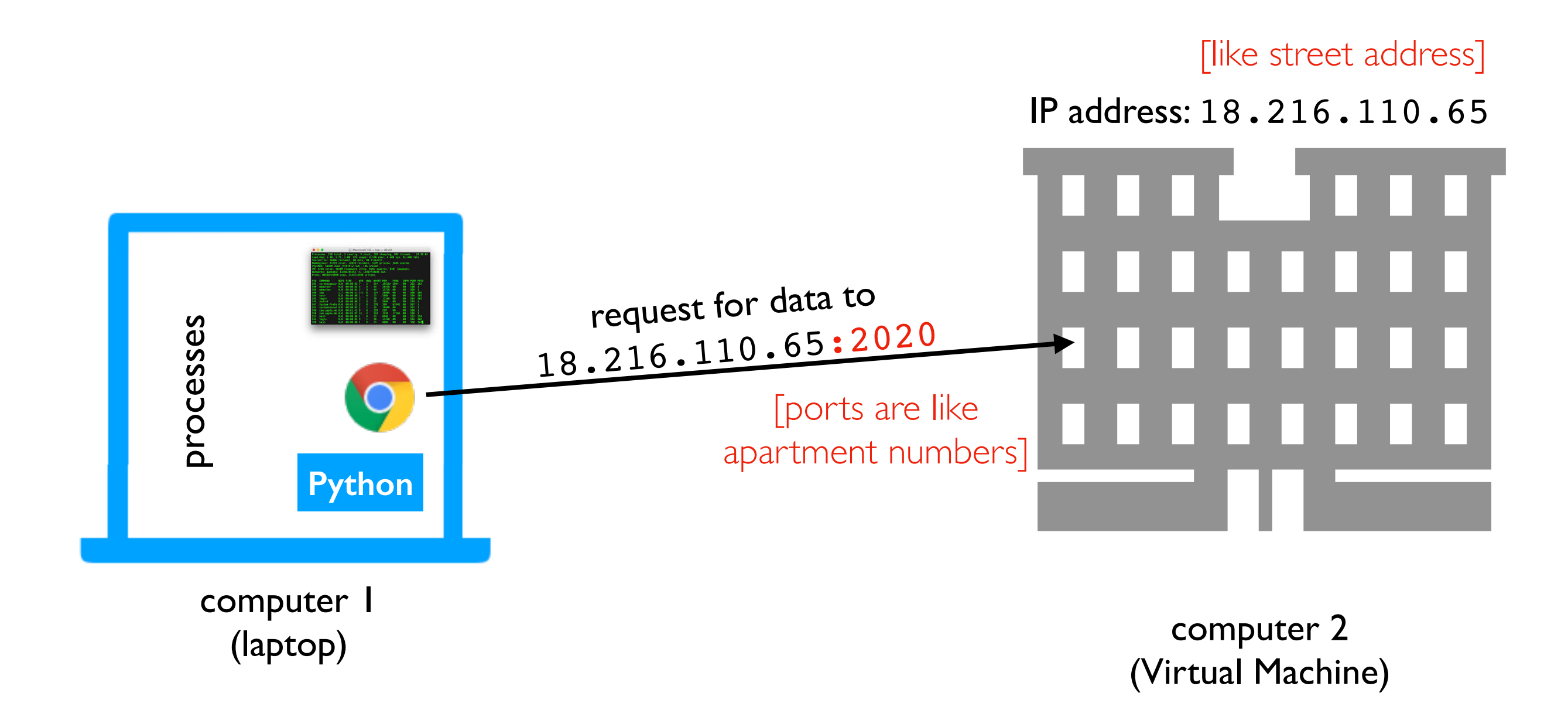

Scenario: we want to access Jupyter on our virtual machine from our laptop

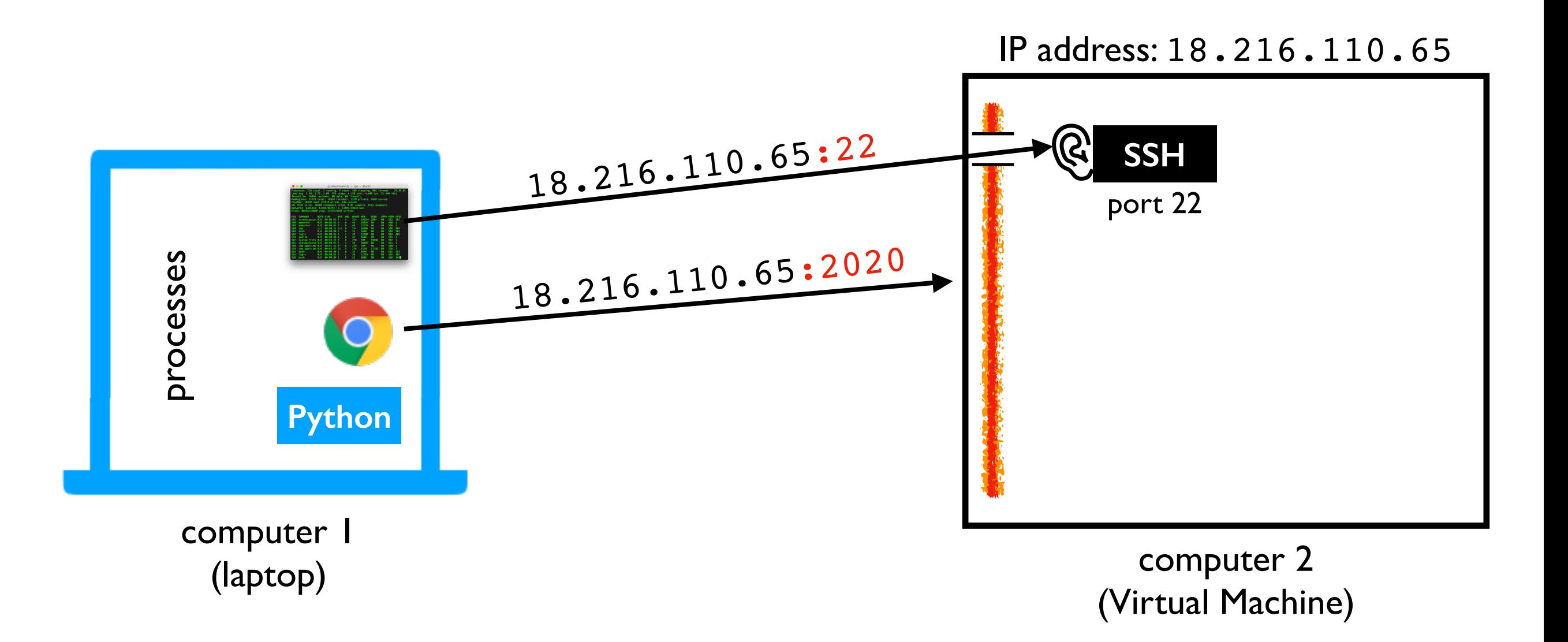

Issue I: firewall may be blocking some ports (we disabled this in lab)

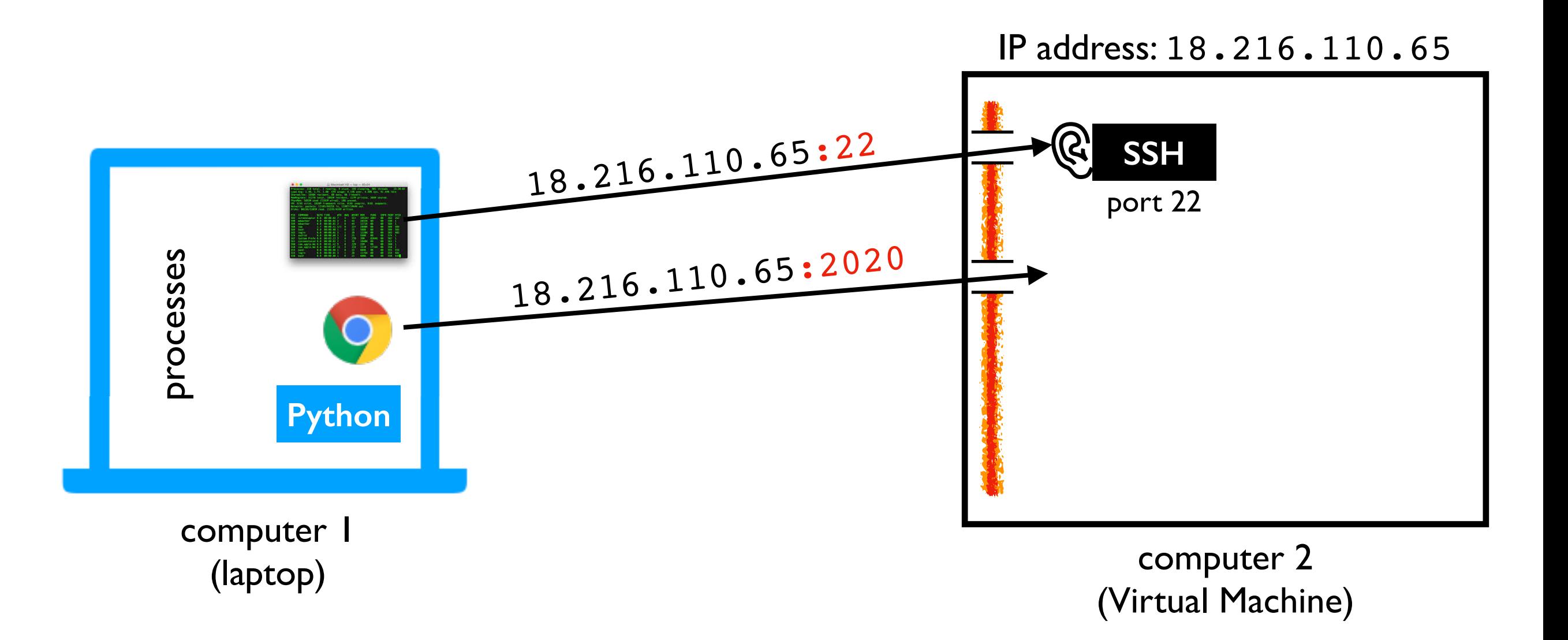

**Issue 2:** there might not be any process listening on port 2020

[127.0.0.1 means "localhost", the default]

Start command: python3 -m notebook --no-browser --ip=127.0.0.1 --port=2020

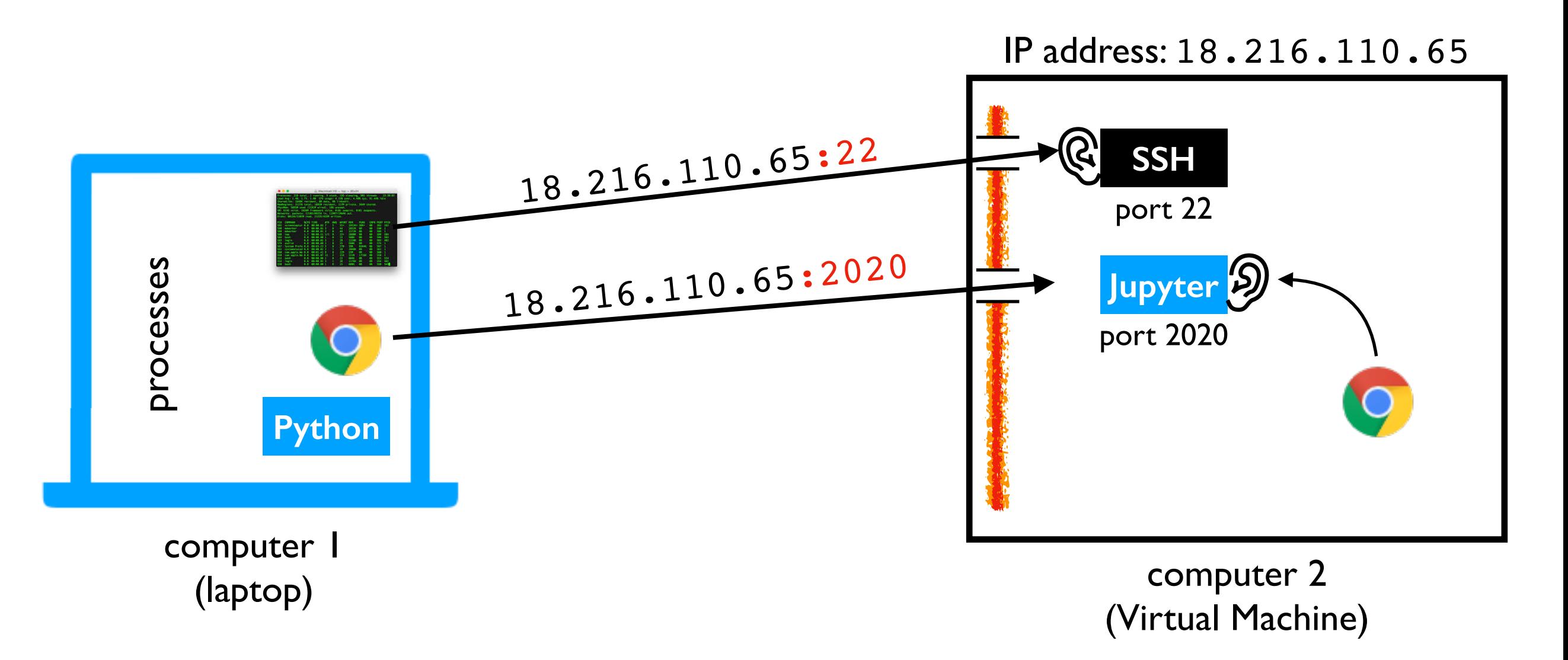

**Issue 3:** the process may only be listening for local (not external) requests

[0.0.0.0 means all IP addresses]

Start command: python3 -m notebook --no-browser --ip=0.0.0.0 --port=2020

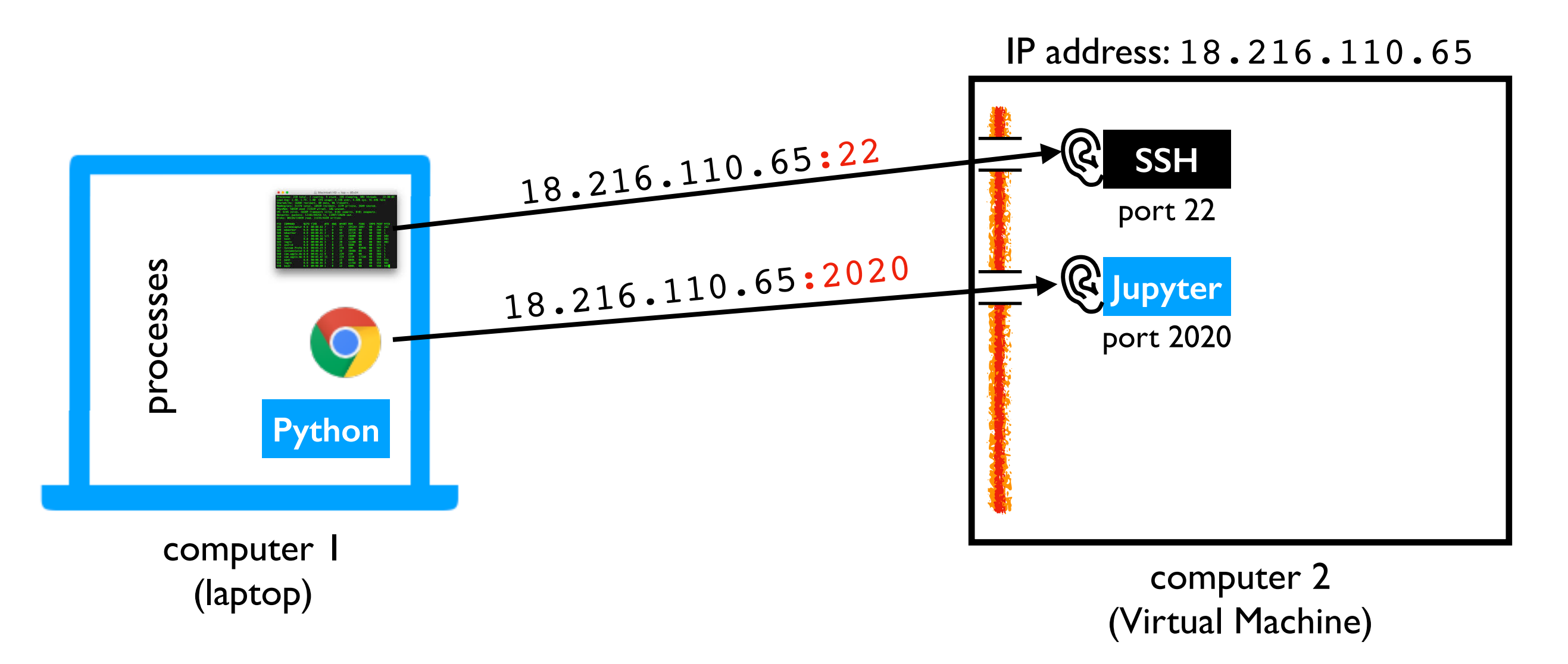

Success: Jupyter is listening for all 2020 requests, and the firewall isn't blocking them!

Start command: python3 -m notebook --no-browser --ip=0.0.0.0 --port=2020

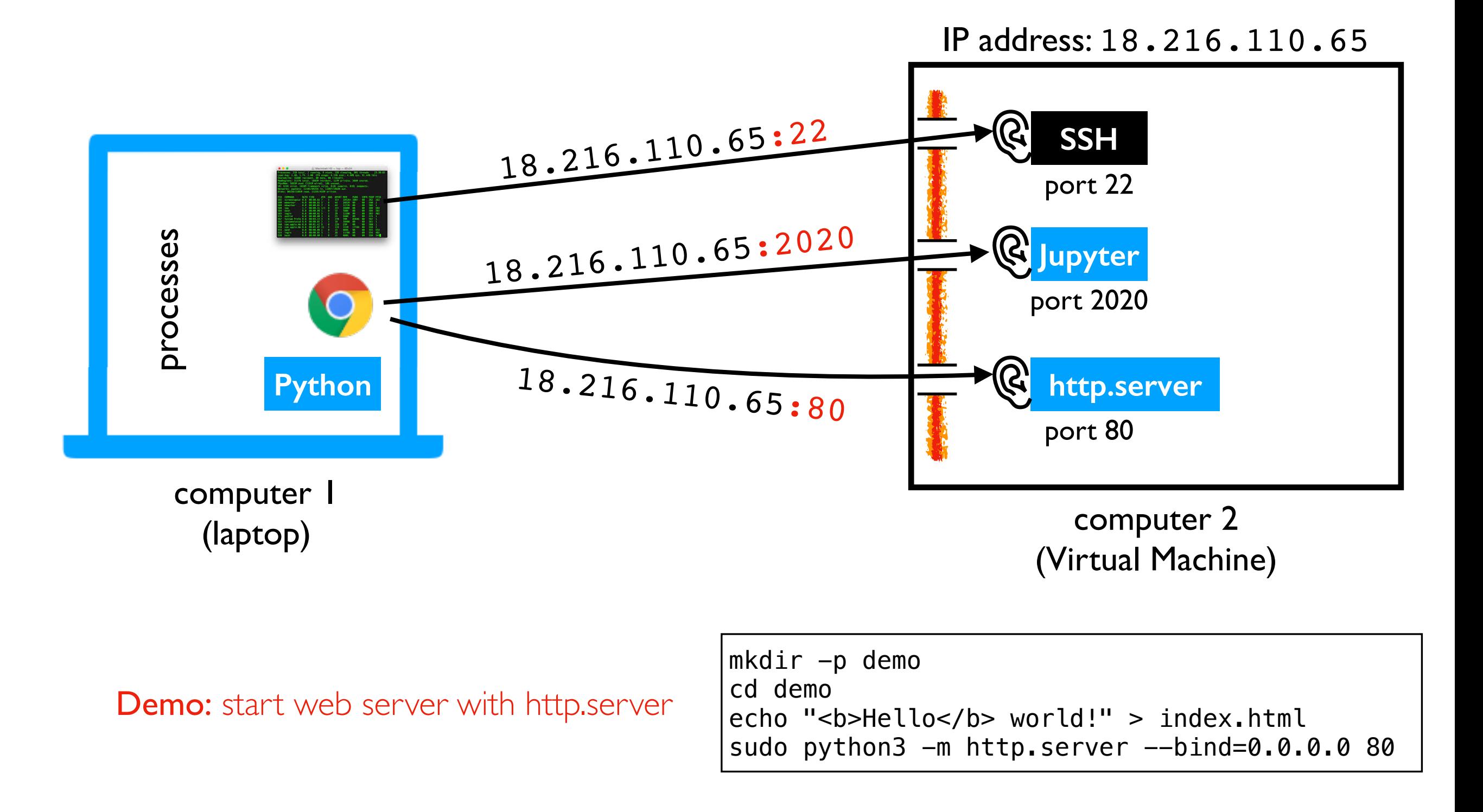

Start command: python3 -m notebook --no-browser --ip=0.0.0.0 --port=2020

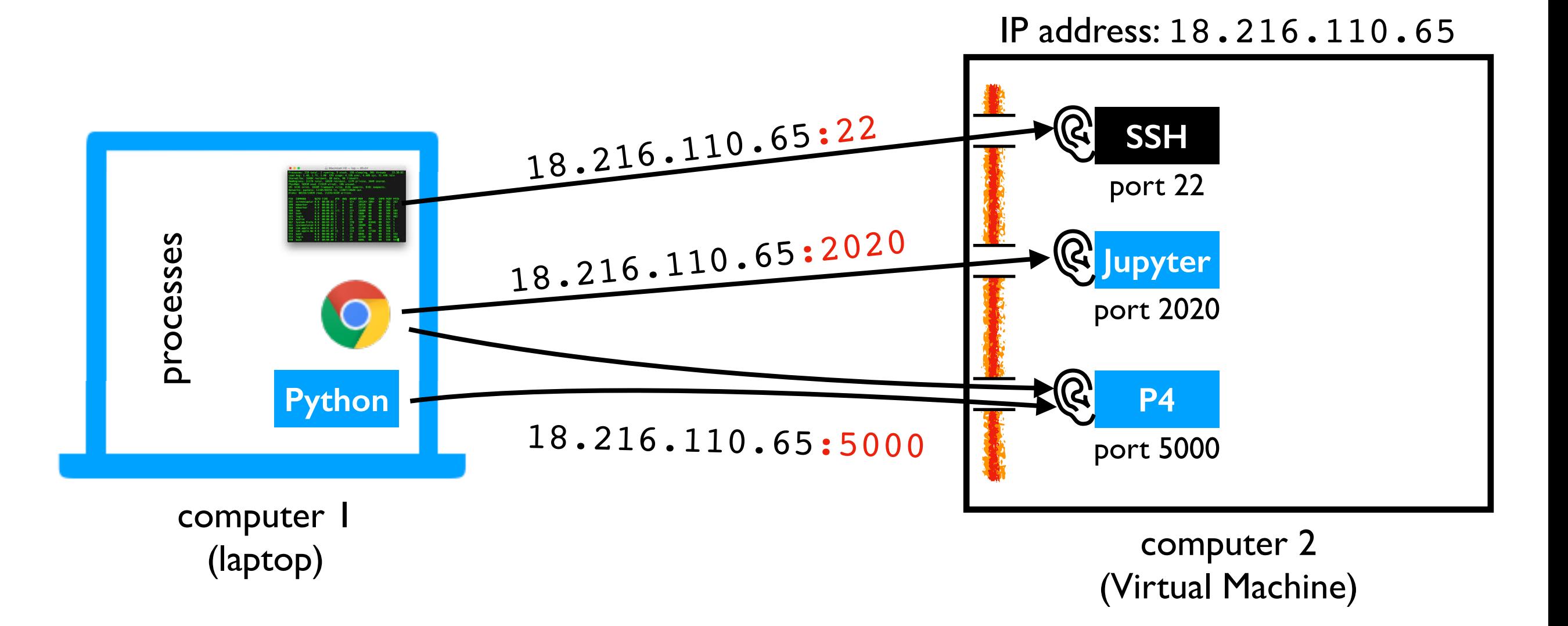

Your Goal: build a web application for P4

## DNS (Domain Name Service)

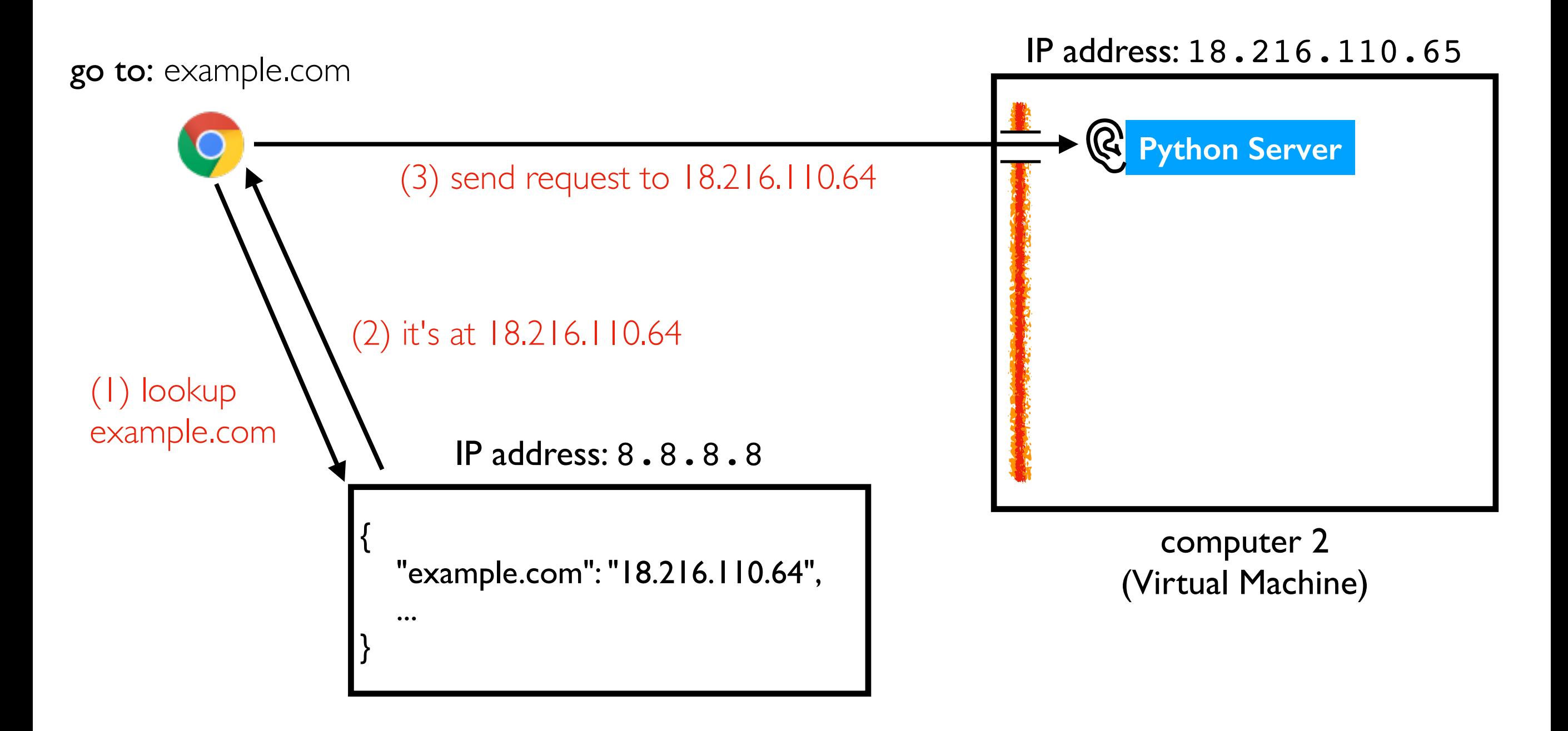

paying to register domain name is ~\$10-15 / year

## HTTPS: Hypertext Transfer Protocol Secure

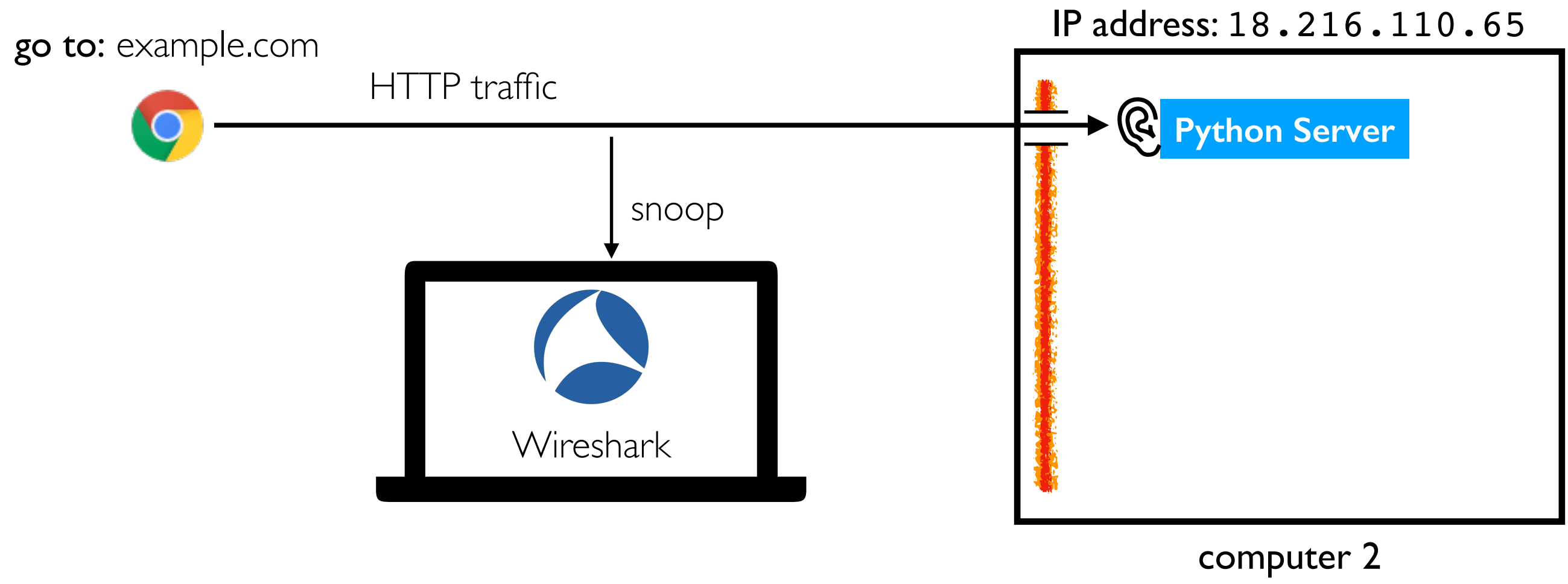

# HTTPS: Hypertext Transfer Protocol Secure

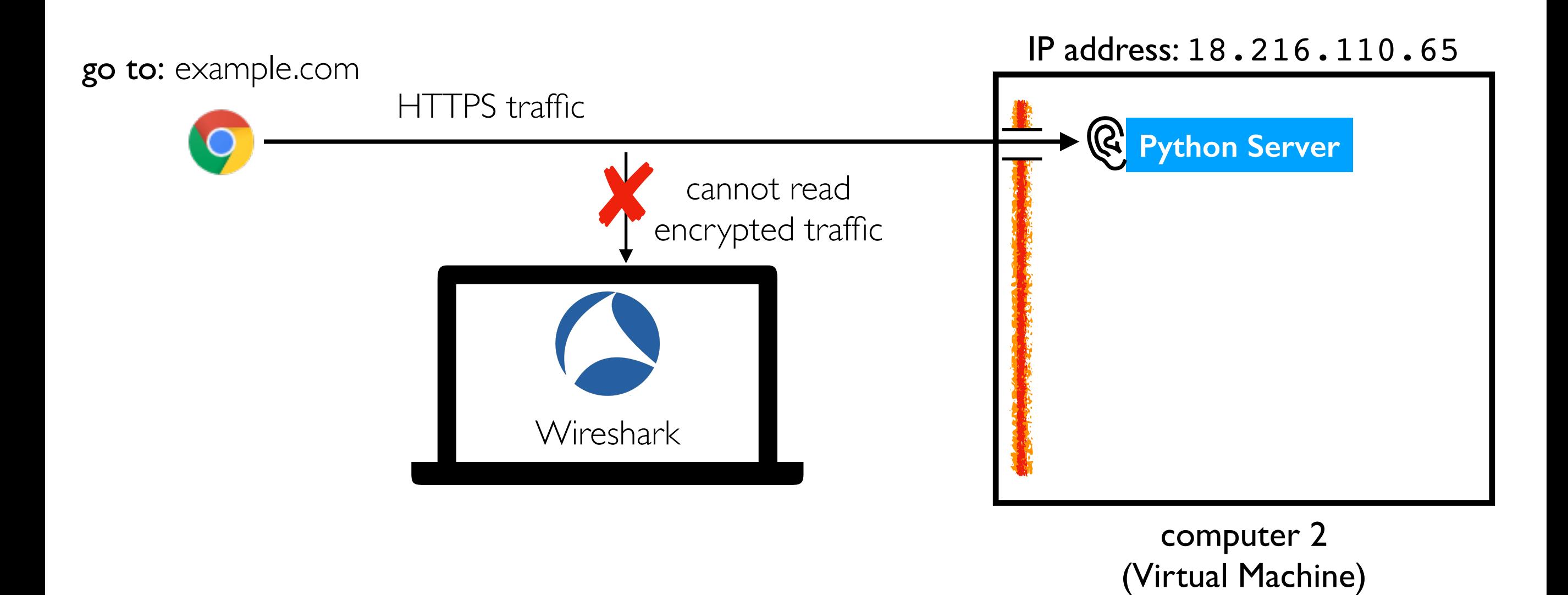

paying to register SSL certificate for encryption name is ~\$5-10 / year

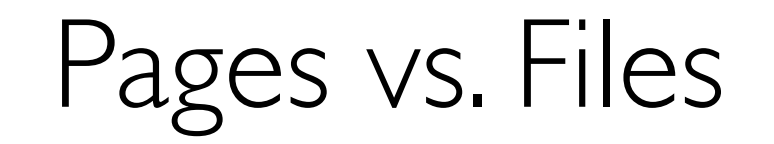

### Static Pages Correspond to Files

IP address: 18.216.110.65

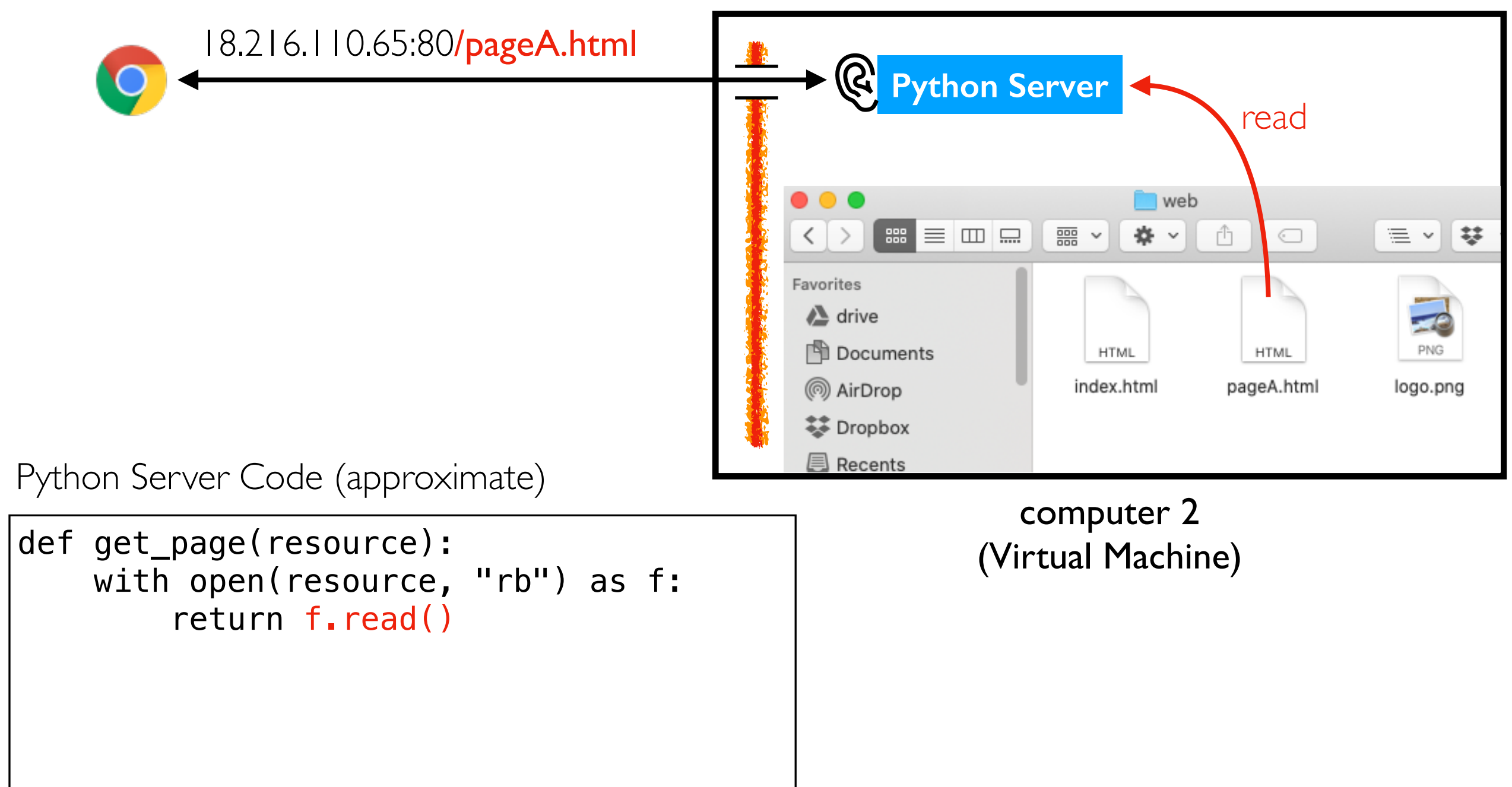

### Static Pages Correspond to Files

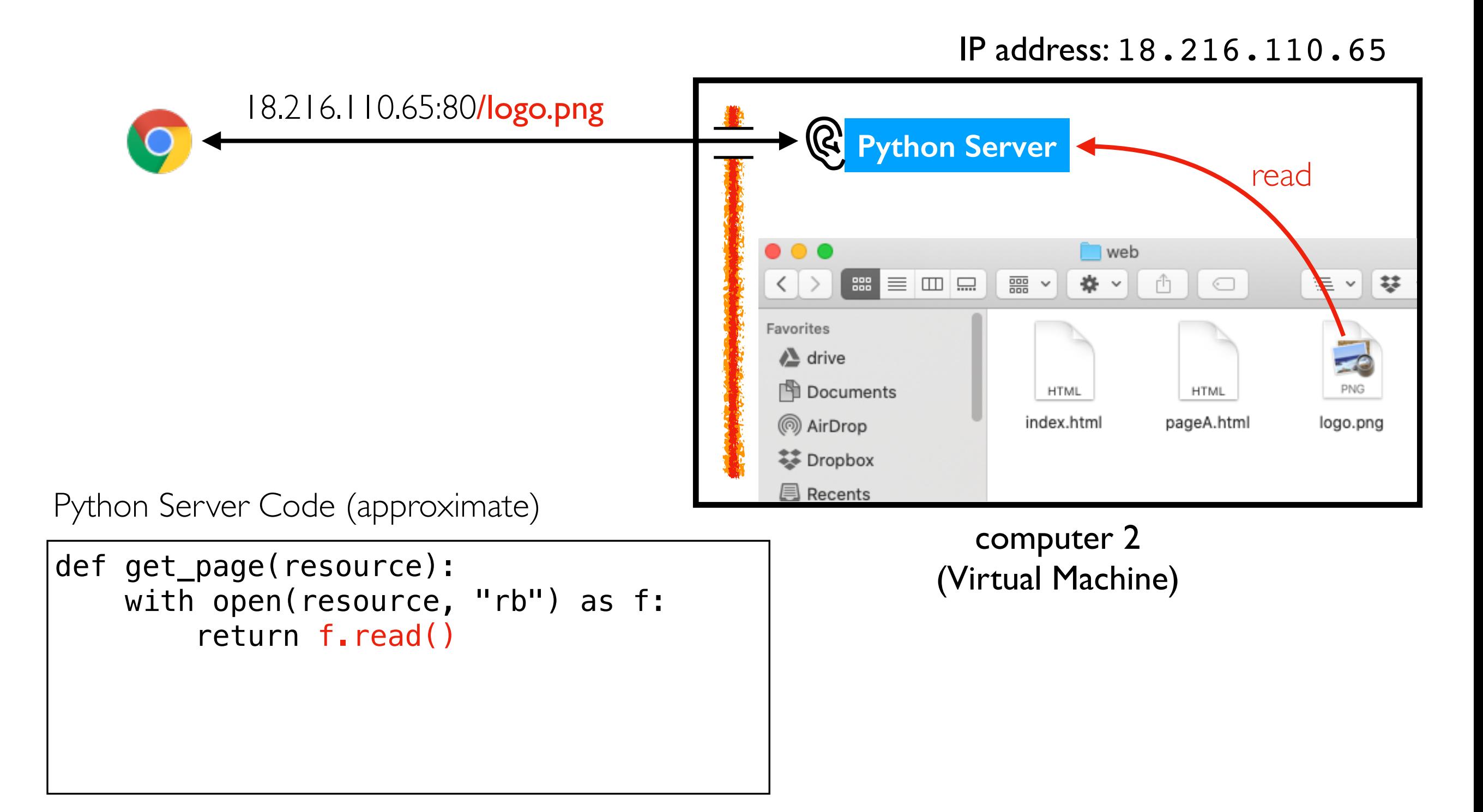

## Static Pages Correspond to Files

IP address: 18.216.110.65

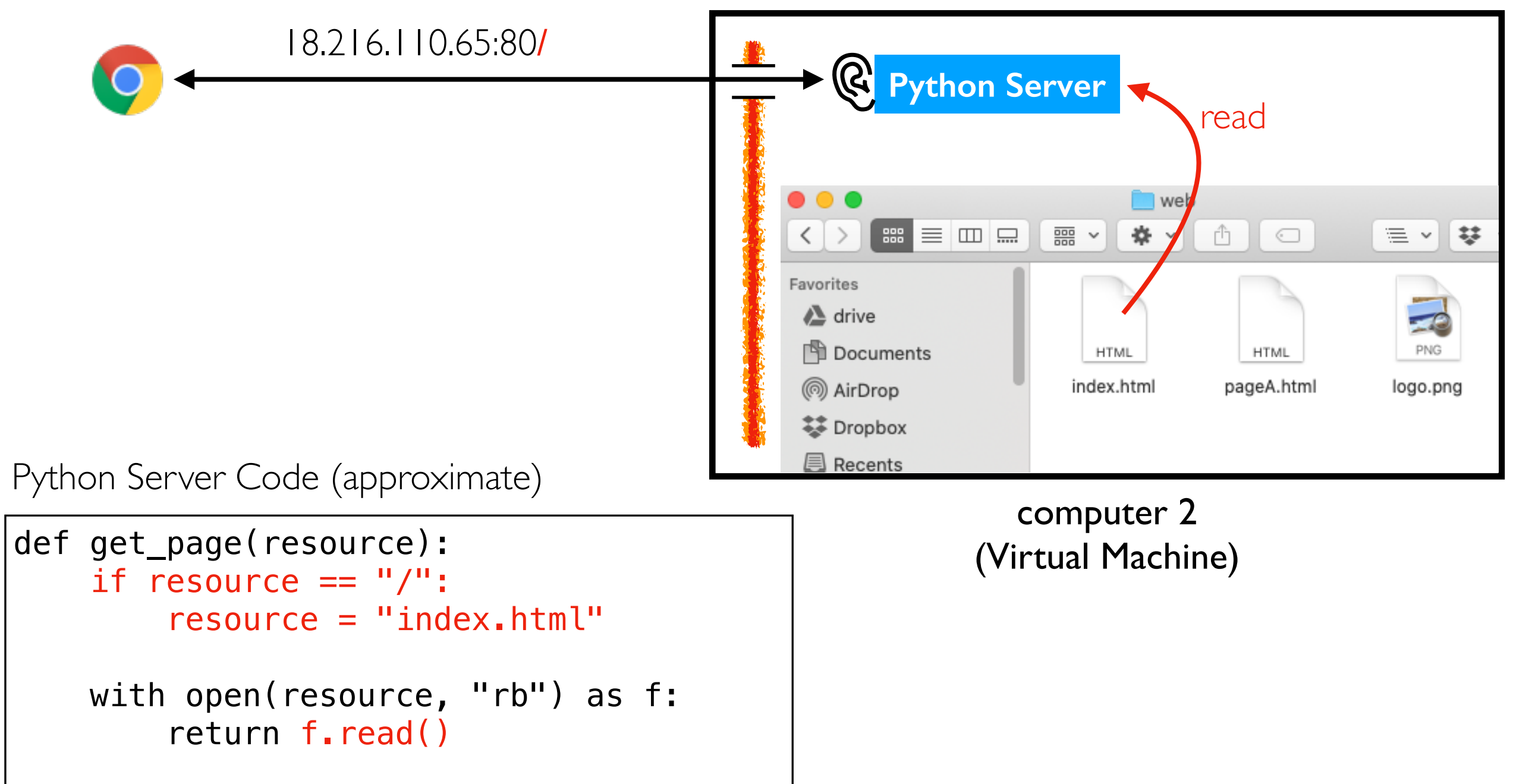

## Dynamic Pages Generated by Code

IP address: 18.216.110.65

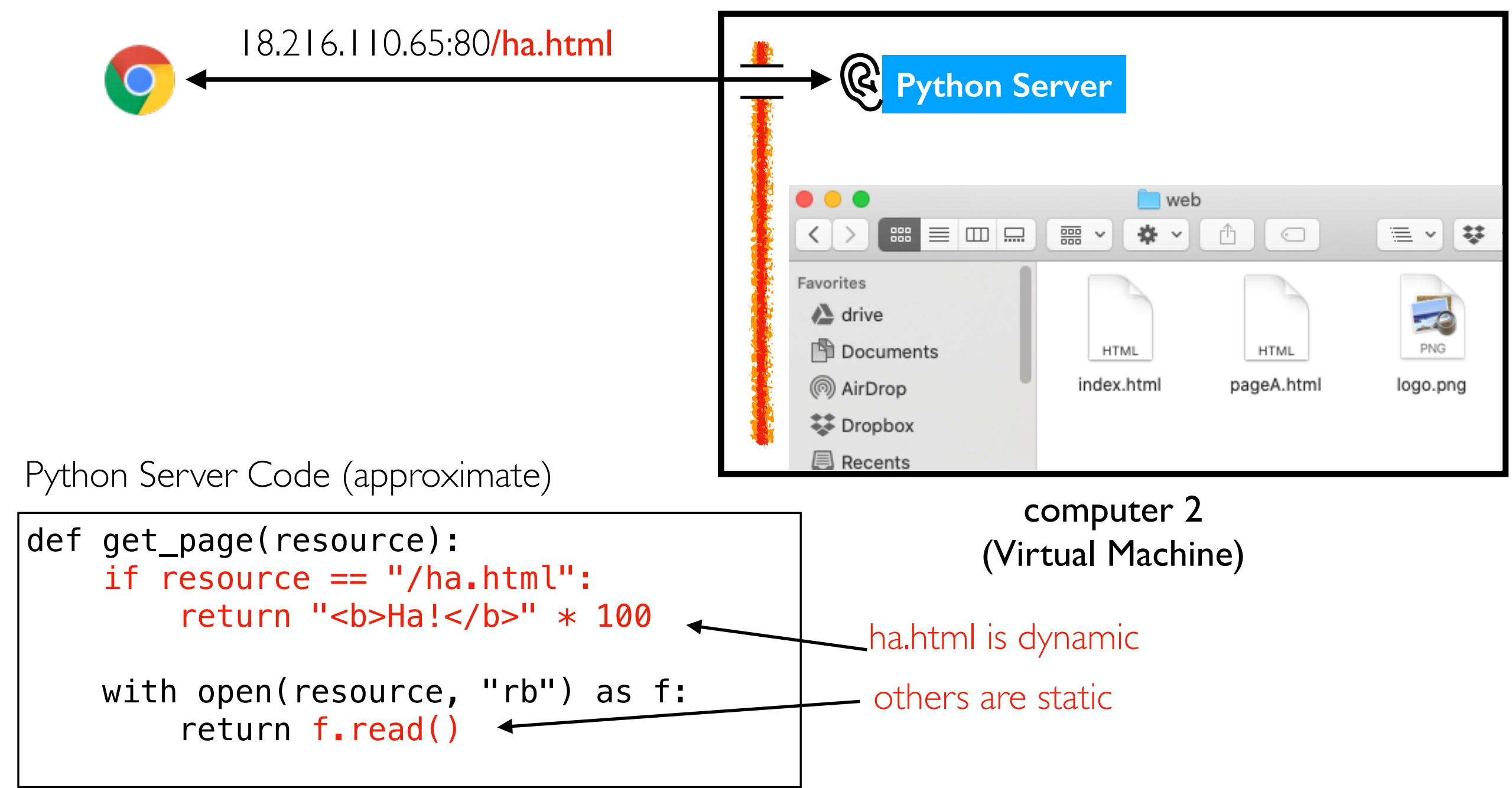

## Templating: Add Dynamic Content to File

IP address: 18.216.110.65

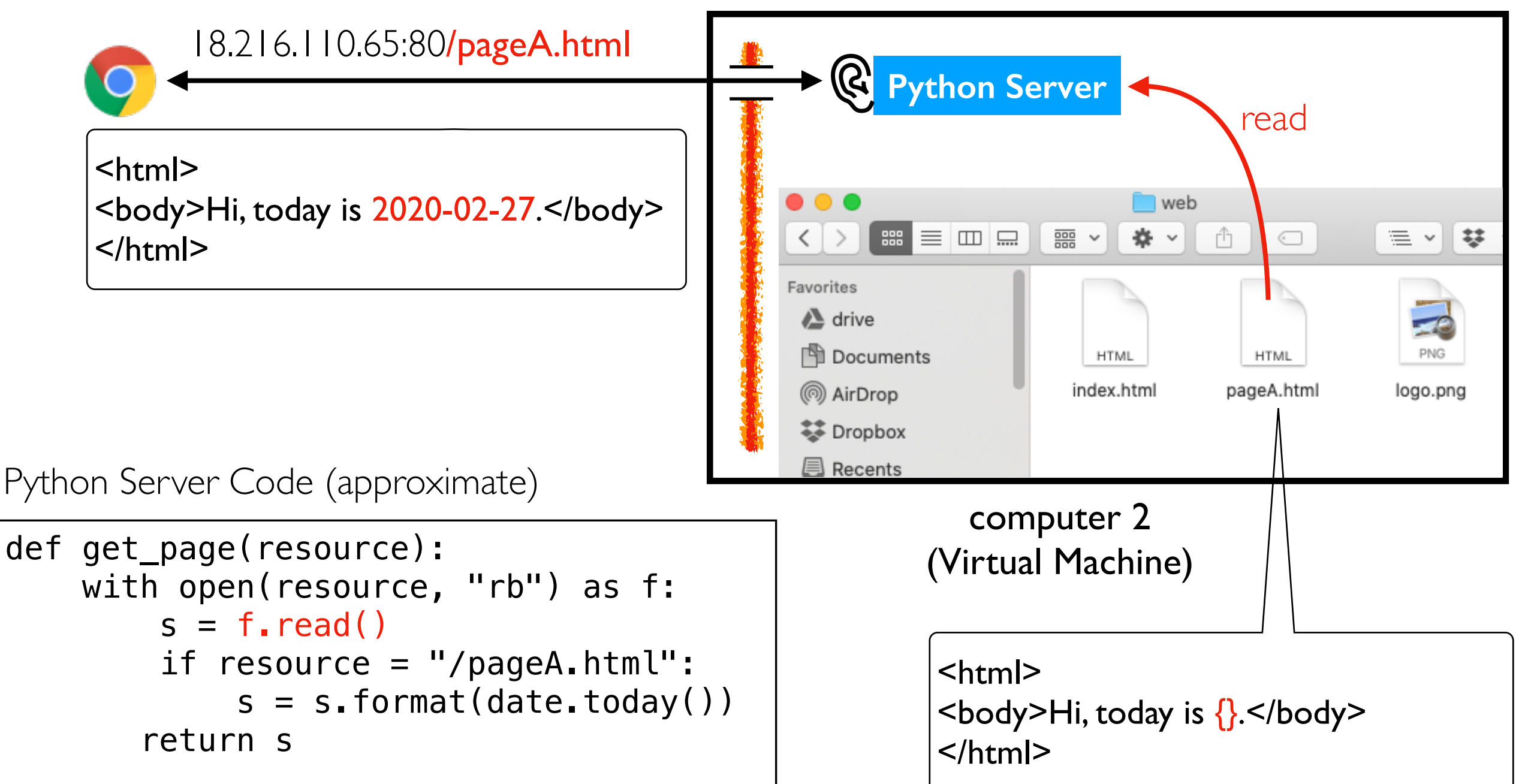

# Multi-File Pages

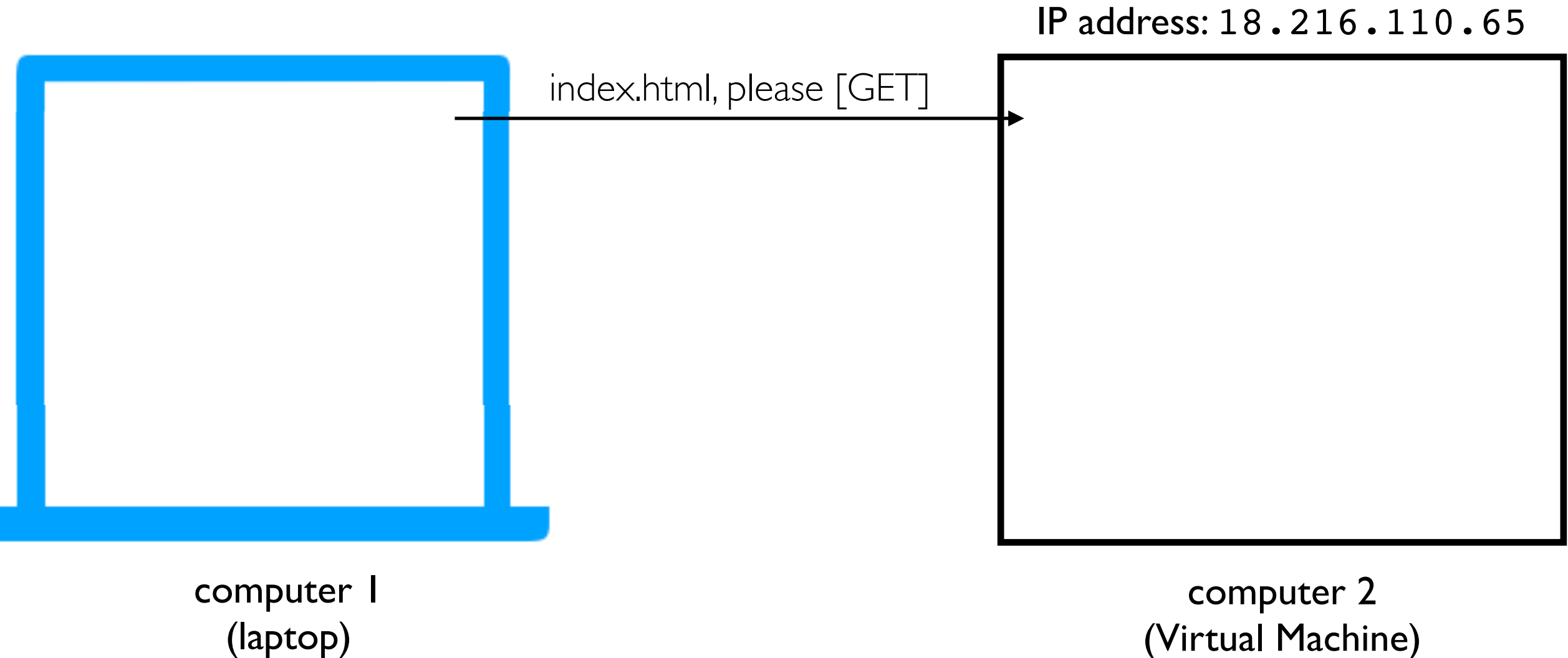

(laptop)

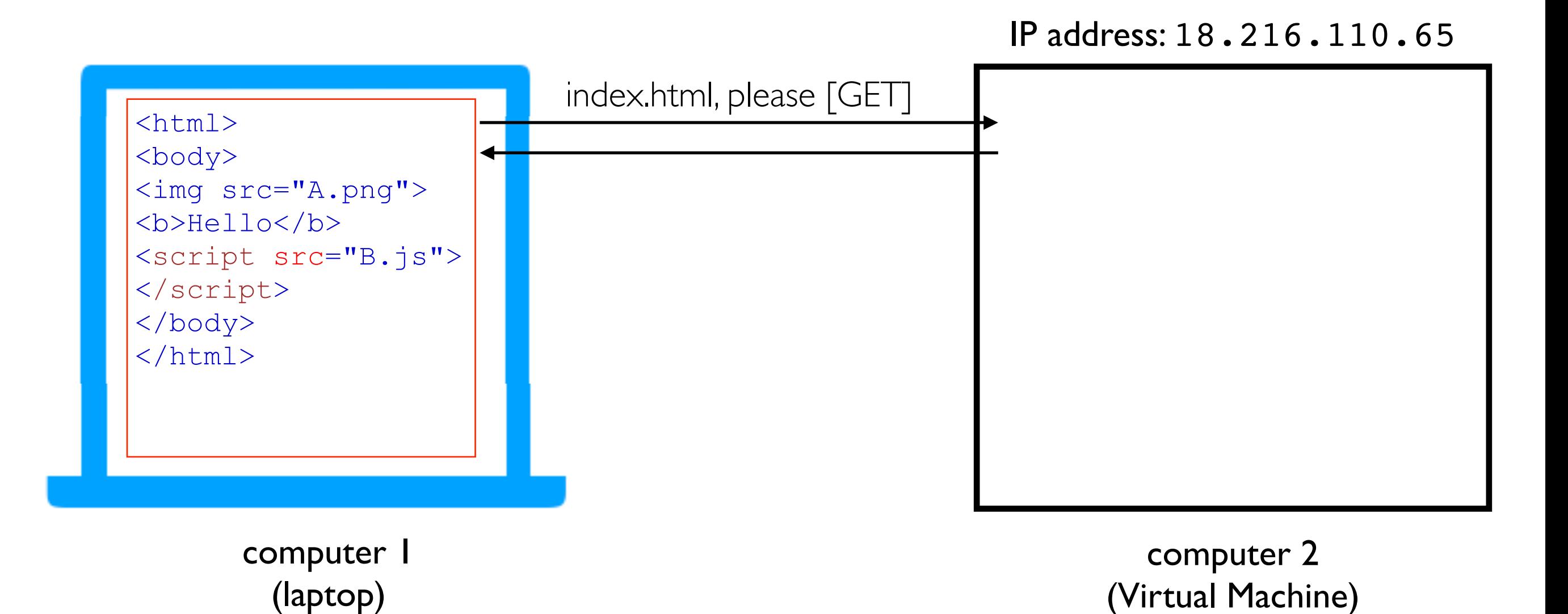

#### IP address: 18.216.110.65

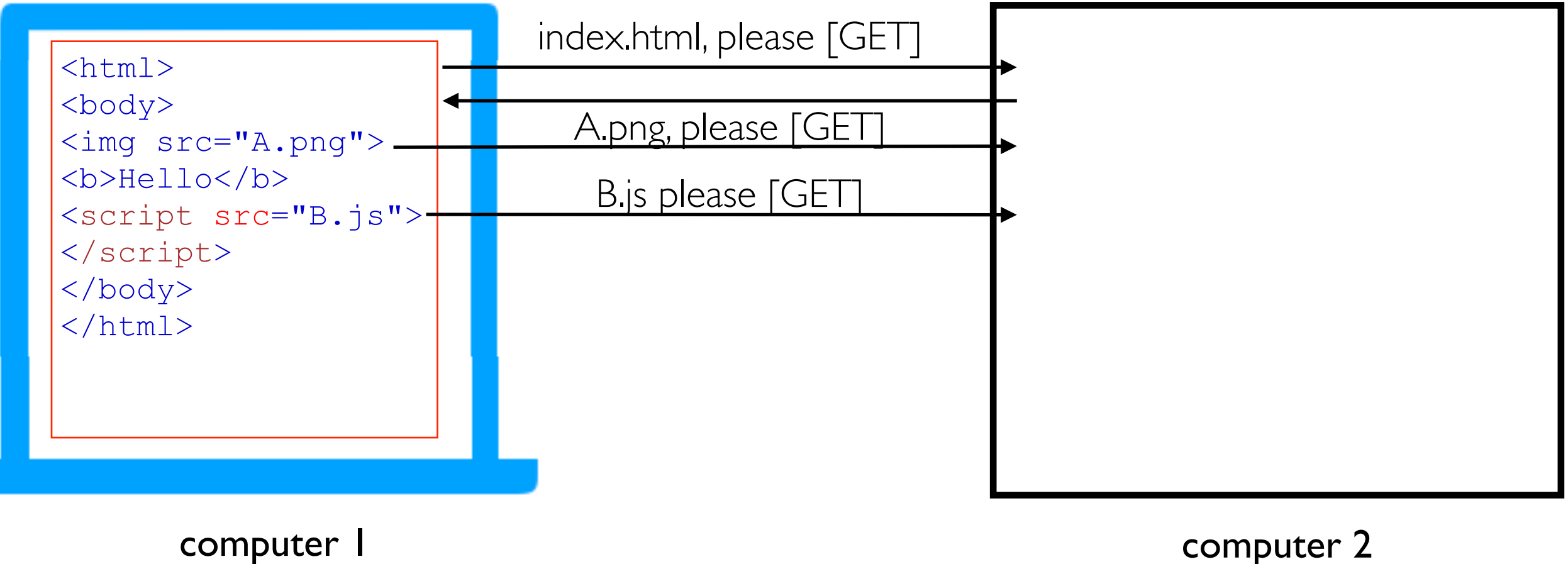

(laptop)

computer 2 (Virtual Machine)

#### IP address: 18.216.110.65

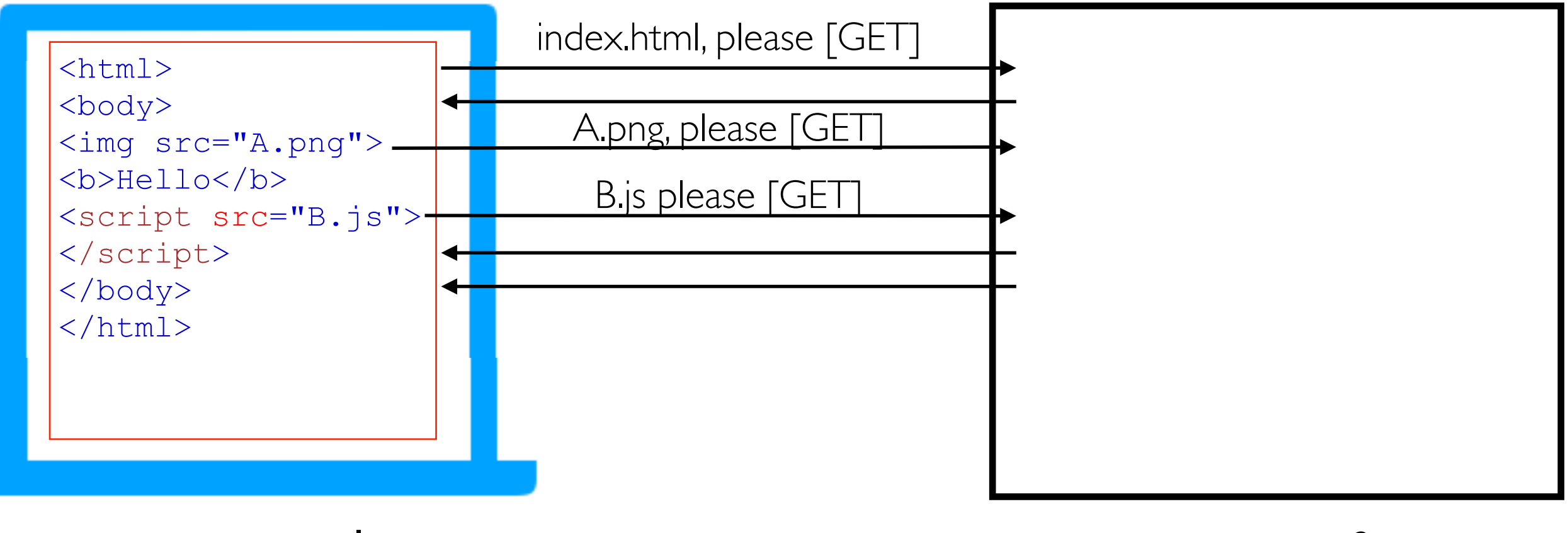

computer 1 (laptop)

computer 2 (Virtual Machine)

#### IP address: 18.216.110.65

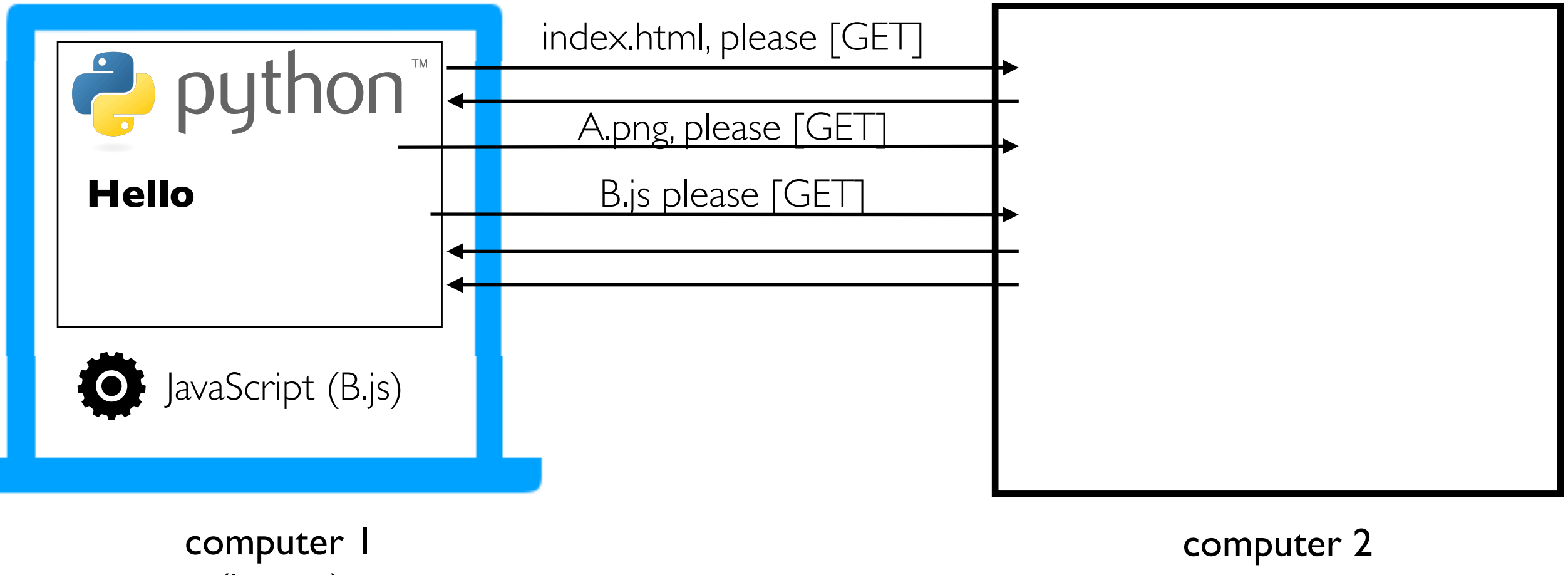

(laptop)

#### IP address: 18.216.110.65

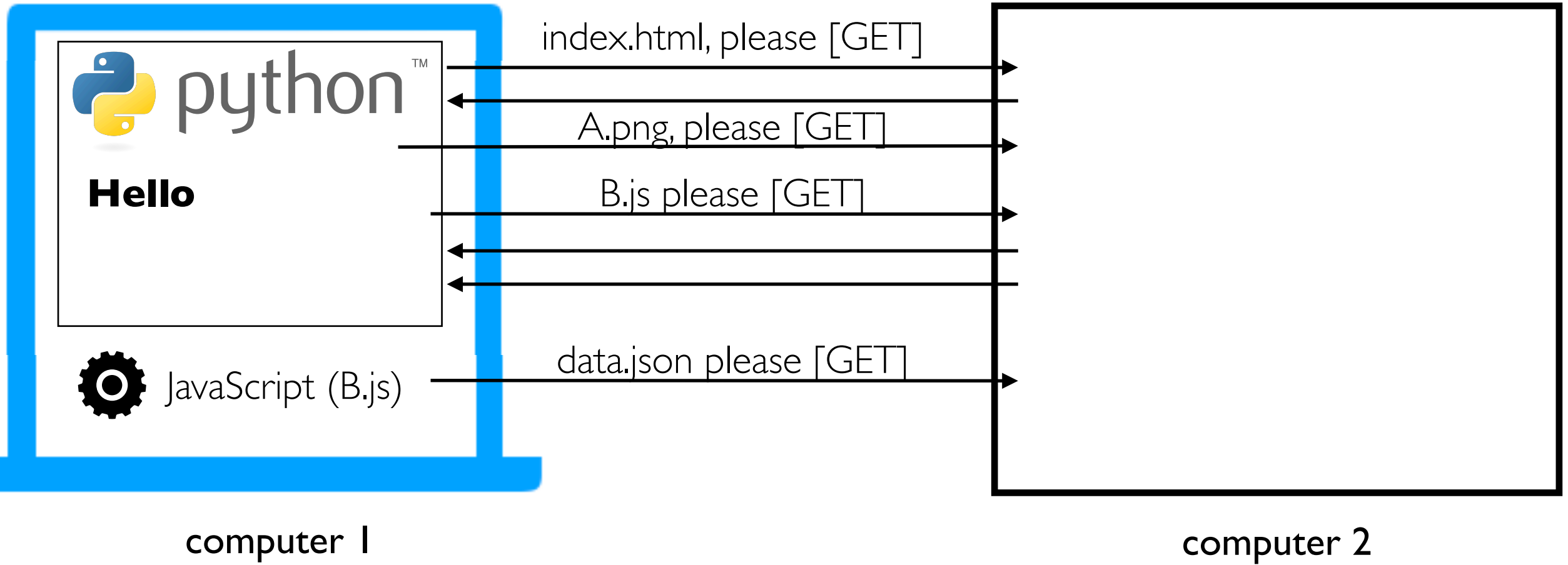

(laptop)

#### IP address: 18.216.110.65

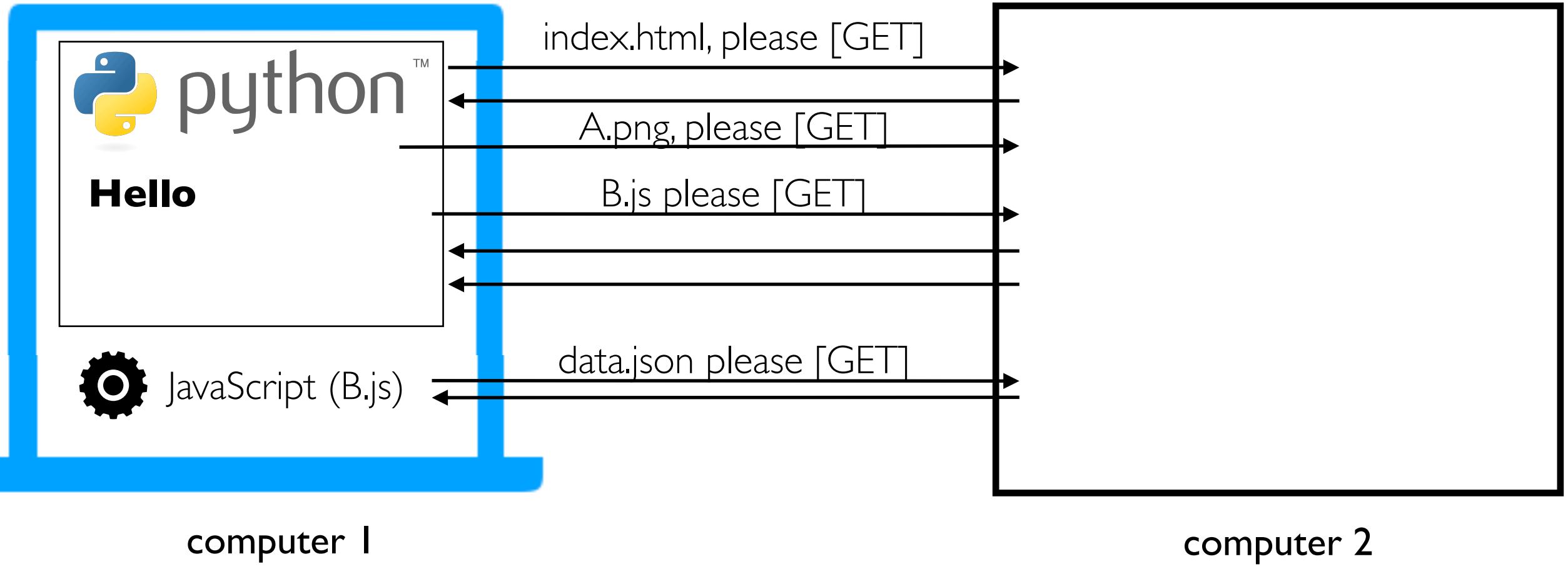

(laptop)

IP address: 18.216.110.65

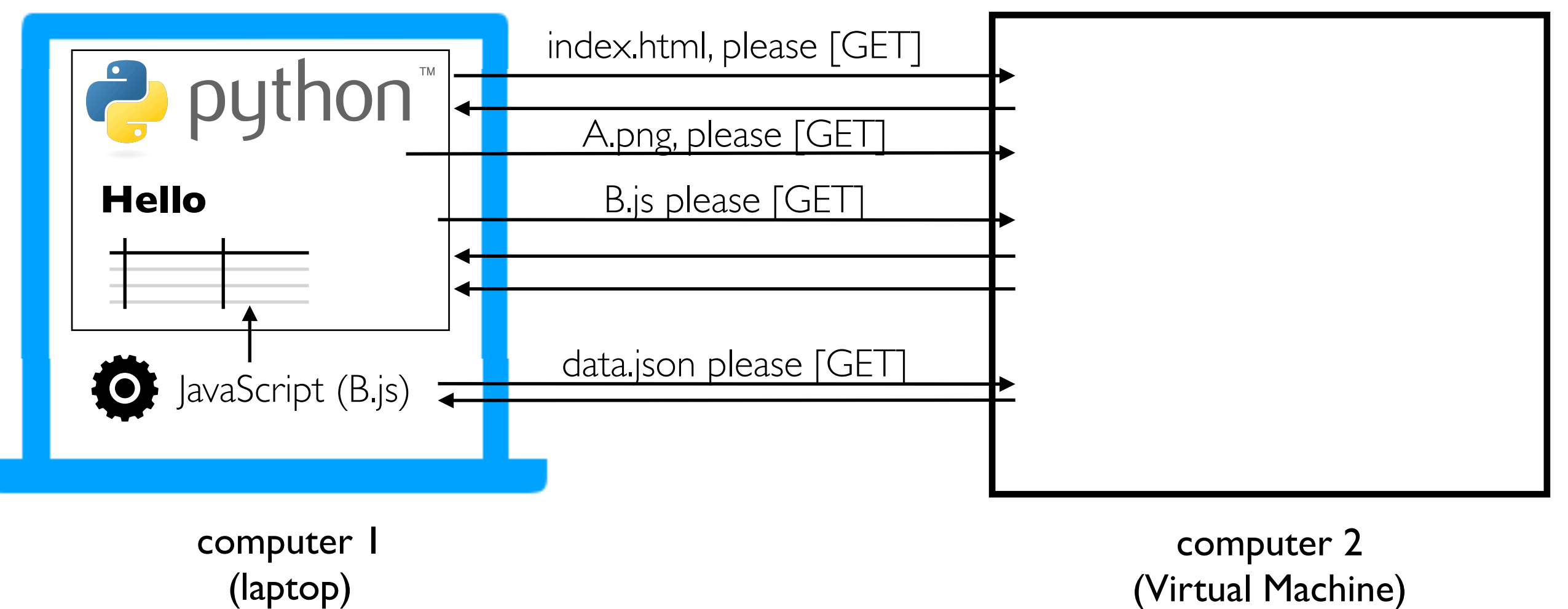

It's hard to scrape this kind of table: requests.get("index.html") wouldn't work...

IP address: 18.216.110.65

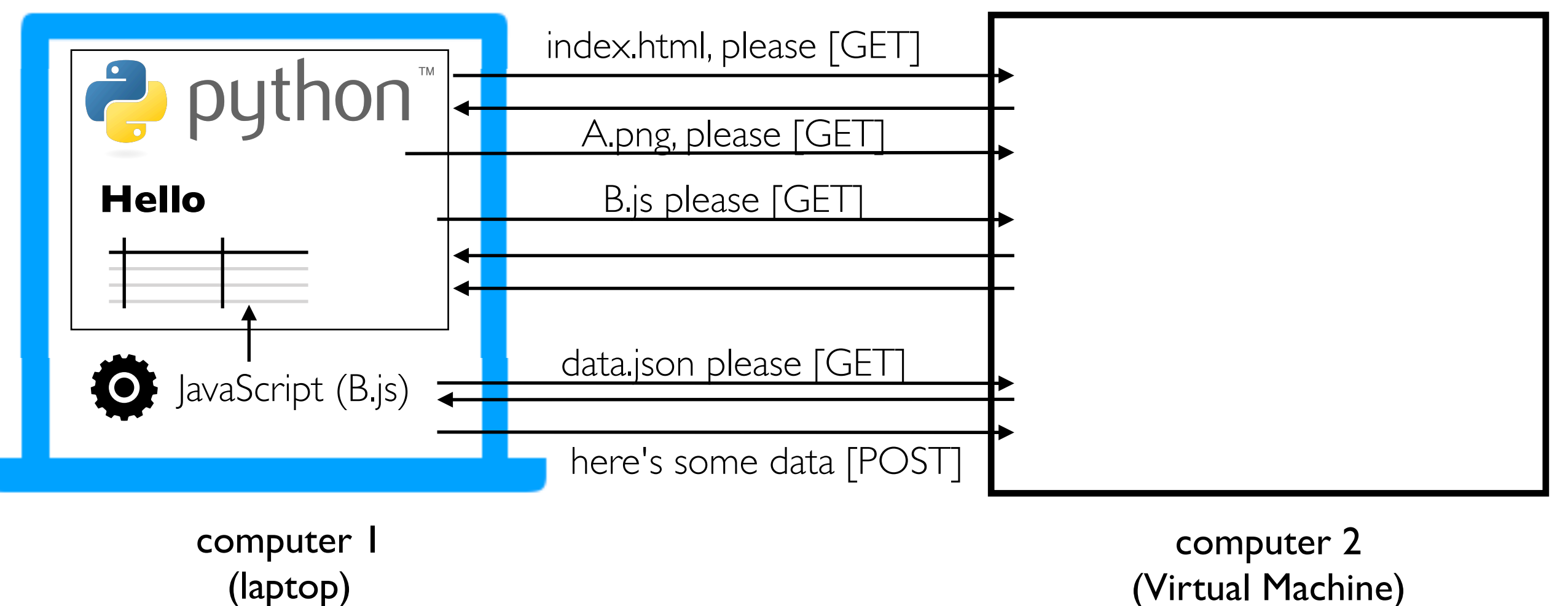

It's hard to scrape this kind of table: requests.get("index.html") wouldn't work...

## Summary: Key Web Concepts

IP address: identifier for a computer (or network card on computer) port number: identifier used to route to specific process on computer firewall: software to block certain requests, often for certain ports listening: process is ready to receive requests from an IP/port DNS: service for converting domains to IP addresses HTTPS: encrypted HTTP traffic so others can't watch traffic on WIFI, etc static pages: pages that correspond to files on the server dynamic pages: pages generated on-the-fly by some Python code templating: insert dynamic content into certain places in a file HTTP GET: request to download data HTTP POST: request to upload data

### Web Frameworks

# Python Web Frameworks (and other packages)

Python web frameworks like Flask and Django make it easy to write functions for each webpage that can return a string with the contents.

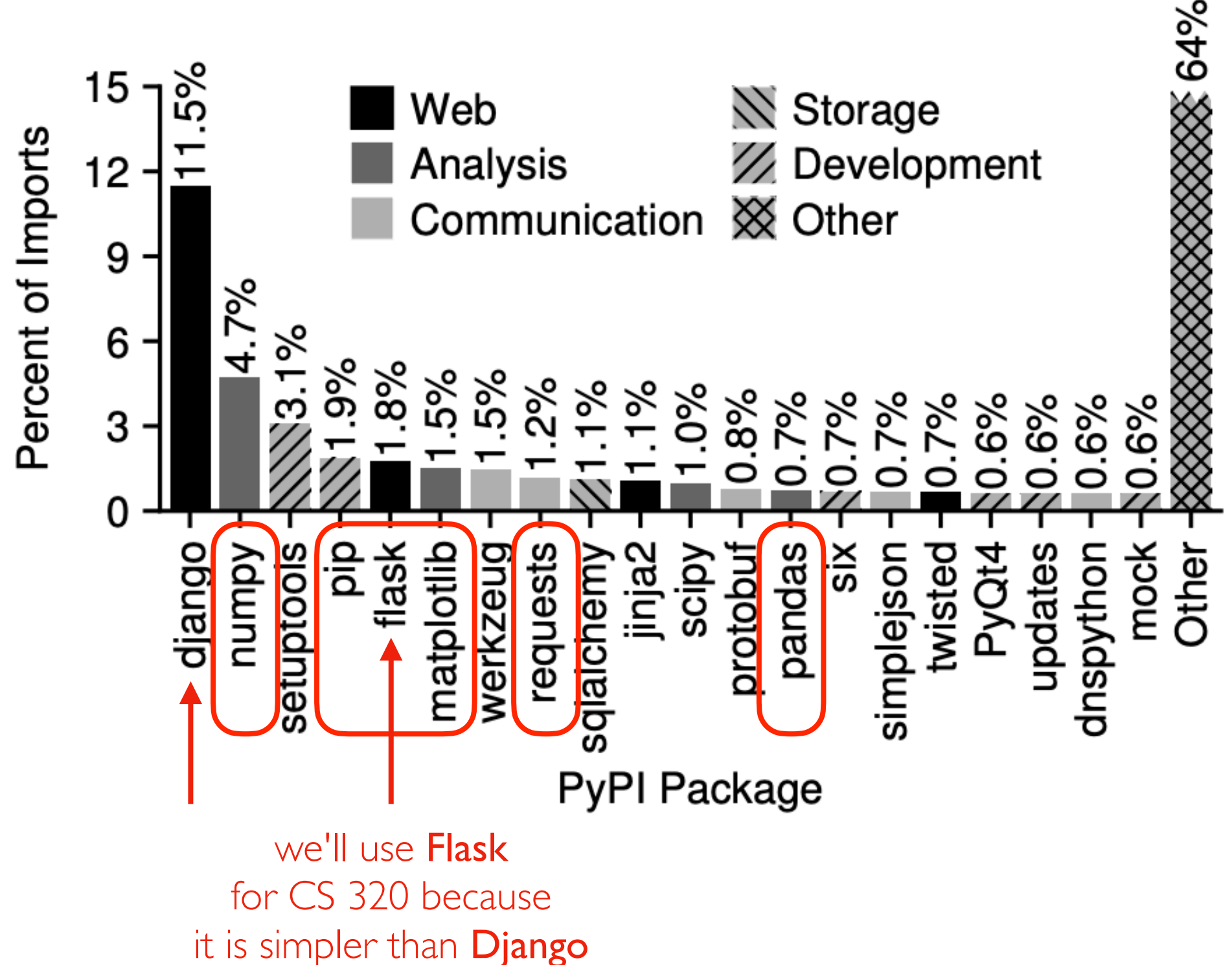

# Flask Example

Example Flask application (P3 starter code):

```
import pandas as pd
from flask import Flask, request, jsonify
app = Flask(\underline{name})# df = pd.read_csv("main.csv")@app.route('/') decorator
def home():
    with open("index.html") as f:
        html = f.read()return html
if _name_ = 'max'_ :
    app. run(host="0.0.0.0") # don't change this line!
```
demo!

### Decorators

### Decorators: take a function, return a function

@name before a function "decorates" a function

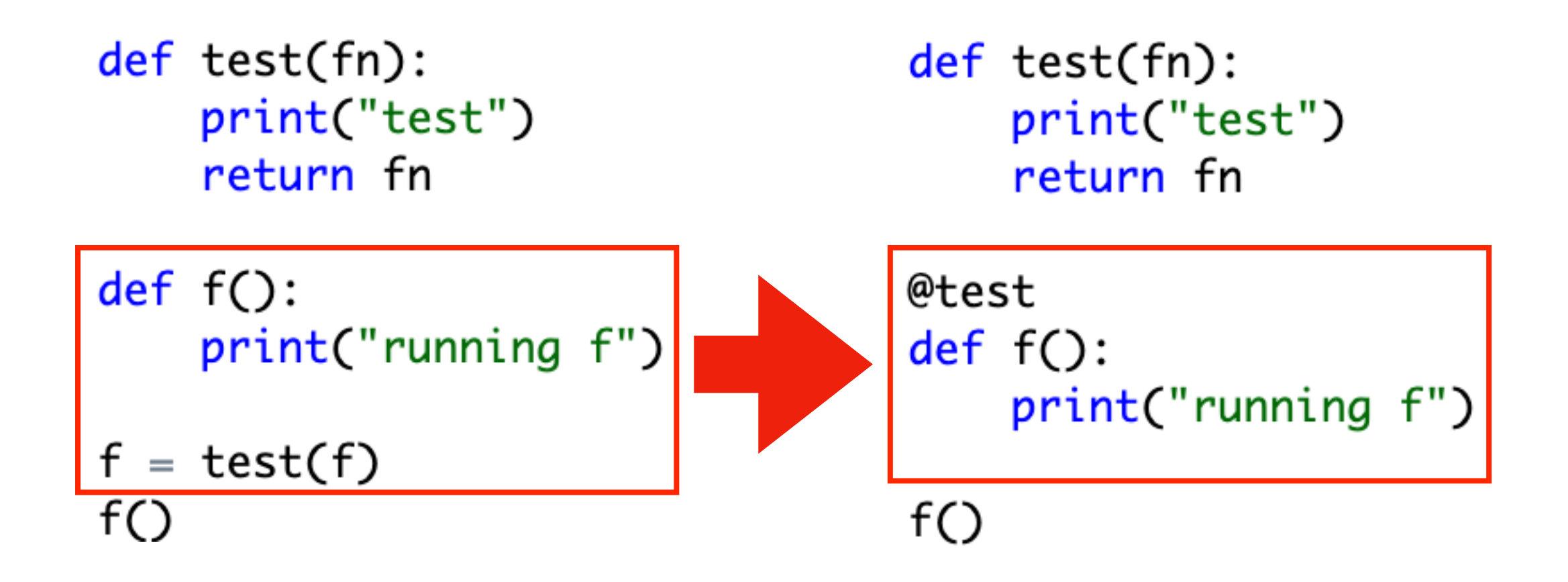

Useful for (a) making lists of certain types of functions, or (b) modifying functions

### Example from Course Website

```
# decorator: user must authenticate to the admin user
      def admin(fn):
          EXTRA_AUTH[fn. __ name__].append(admin_check)
           return fn
      # decorator: user must authenticate and have a valid email
      def user(\text{fn}):EXTRA_AUTH[fn. __ name__].append(user_check)
          return fn
      # decorator: user must authenticate and be a grader
      def <math>grader(fn)</math>:EXTRA_AUTH[fn.__name__].append(grader_check)
          return fn
Groute
Gadmin
def put roster(user, event):
    s3().write_cached_json("roster.json", json.loads(event['roster']))
    return (200, 'roster uploaded')
Groute
<u><u>Auser</u></u>
def roster_entry(user, event):
    email = user['email']. lower()
    parts = email.split("@")if parts[1] := "wise.edu":return (500, 'not a wisc.edu email')
```
### Example: Test Caller

```
# if @test(...) decorator is before a function, add that function to test_funcs
def test(points):
    def add test(fn):
        tests.append(TestFunc(fn, points))
    return add test
```

```
dtest(points=8)def has classes():
    points = \thetafor name in ["BusDay", "Location", "Stop", "Trip"]:
        if hasattr(bus, name) and type(getattr(bus, name)) == type:
            points += 2else:
            print("no class named "+name)
    return points
(dtest(points=20)
def service_ids():
    points = \thetafor i, day in enumerate([datetime(2020, 2, 21), datetime(2020, 2, 22)]):
        bd = get_day(day)service ids = sorted(bd. service ids)
        err = is\_expected(actual = service\_ids, name="service\_ids:%d"%i)
        if err != None:print("unexpected service_ids for \{\}: \{\}" format(day, err))
            continue
        points += 10return points
```
### Example: Invocation Counter

```
counts = \{\}def count(fn):
    counts [fn._{\_}name_{-}] = 0def wrapper():
        counts[fn.__name__] += 1fn()return wrapper
@count
def f():
    print("running f")
@count
def g():
    print("running g")
f()g()g()print(counts)
```
### JSON-chat and other examples...